## Cheatography

## Test KB shortcuts Keyboard Shortcuts by [vinceswann](http://www.cheatography.com/vinceswann/) via [cheatography.com/27834/cs/9519/](http://www.cheatography.com/vinceswann/cheat-sheets/test-kb-shortcuts)

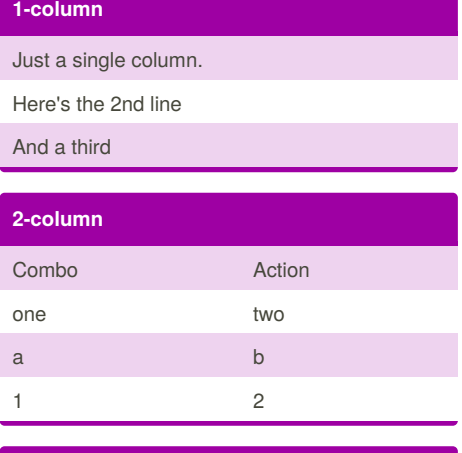

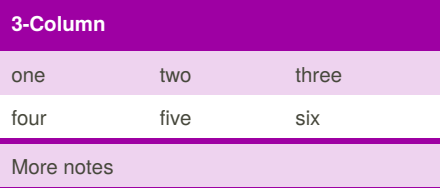

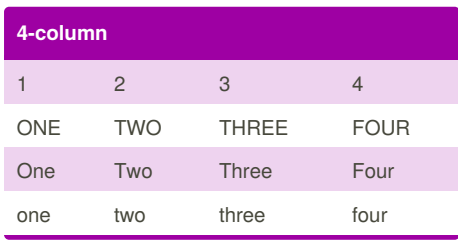

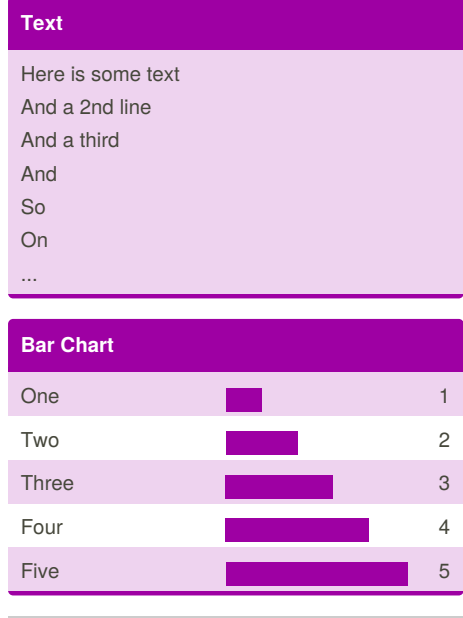

## **Sample Code**

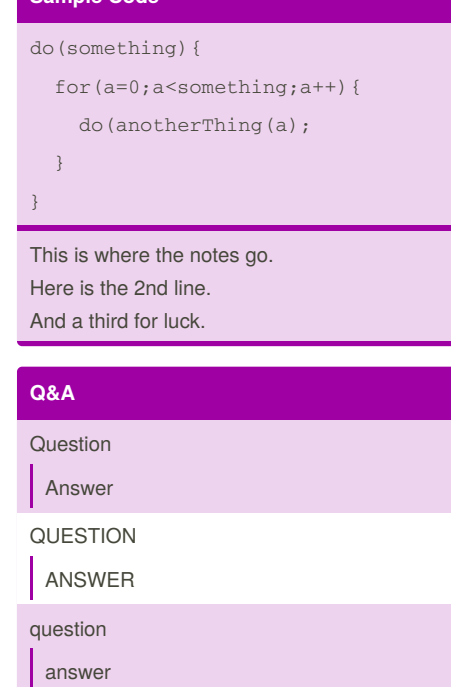

## By **vinceswann**

[cheatography.com/vinceswann/](http://www.cheatography.com/vinceswann/)

Not published yet. Last updated 18th October, 2016. Page 1 of 1.

Sponsored by **CrosswordCheats.com** Learn to solve cryptic crosswords! <http://crosswordcheats.com>